## **How to setup FB3 DMX input inside of BEYOND**

[Return to Quick Hints](https://wiki.pangolin.com/doku.php?id=beyond:quickhints:start)

From:

<https://wiki.pangolin.com/>- **Complete Help Docs**

Permanent link: **[https://wiki.pangolin.com/doku.php?id=beyond:quickhints:how\\_to\\_setup\\_fb3\\_dmx\\_input\\_inside\\_of\\_beyond&rev=1618602407](https://wiki.pangolin.com/doku.php?id=beyond:quickhints:how_to_setup_fb3_dmx_input_inside_of_beyond&rev=1618602407)**

Last update: **2021/04/16 21:46**

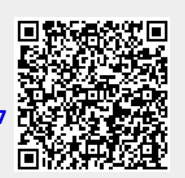